## GROUPS WITHOUT PERMISSIONS

Crawls the selected site collections and lists SharePoint groups that have not been assigned any permissions. This will include groups with "Limited Access" that remain after they no longer have permissions for any specific item in the site collection, allowing you to remove these unnecessary groups from the entire site collection.

Date: 1/13/2017 9:26 AM Web Applications: SharePoint Internet - 82

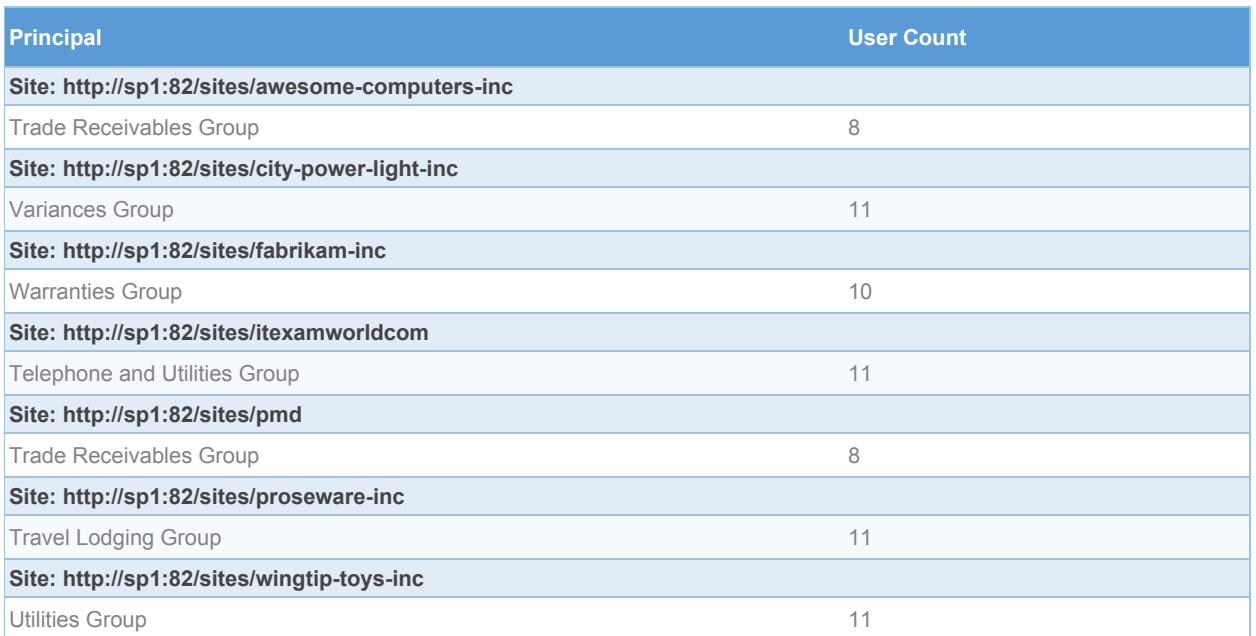